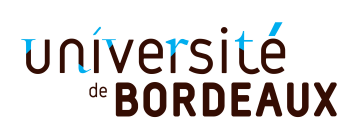

**Année Universitaire 2018/2019**

Licence Informatique & MI L2, UE 4TINA01U, Programmation fonctionnelle. Examen Session 1 — Lundi 7 janvier 2019. 9h–10h30 Durée: 1h30.

**La notation tiendra compte de la clarté du code, des commentaires et des justifications.**

**Vous pouvez utiliser les fonctions du module List, ainsi que toute fonction d'une question précédente, même si vous ne l'avez pas traitée.**

**Le barème est indicatif.**

## **Exercice 1 — 4pts.**

- 1. Écrire un type couleur ayant trois valeurs : Blanc, Rouge et Rose.
- 2. On définit le type region comme suit :

```
type region = Medoc | Graves | Alsace | Beaujolais | Touraine | Bourgogne
```
En utilisant les types couleur et region, définir un type vin permettant de représenter un vin par

- sa région,
- sa couleur, **et**
- son millésime (c'est-à-dire, une année, de type int).
- 3. Écrire une fonction bordeaux qui prend en paramètre une liste de vins et renvoie la sous-liste des vins de Bordeaux (c'est-à-dire produits dans le Médoc ou dans les Graves) qu'elle contient.
- 4. Écrire une fonction millesimes qui prend en paramètres une liste de vins l et un prédicat p de type vin -> bool, et qui renvoie la liste des millésimes des vins de l qui satisfont p. Donner un exemple d'appel de votre fonction, ainsi que le type et la valeur de son retour.

## **Exercice 2 — 7pts.**

1. Écrire une fonction distribute de type 'a -> 'b list -> ('a \* 'b) list telle que l'appel

```
distribute e [e_1; \ldots; e_n]
```
retourne la liste des couples  $[(e, e_1); (e, e_2); \ldots; (e, e_n)]$ . Par exemple :

```
distribute 0 [];;
- : (int * 'a) list = []
distribute 0 [1; 2; 3];;
- : (int * int) list = [(0, 1); (0, 2); (0, 3)]
```
2. Soit maintenant la fonction cartesian\_product définie ci-dessous :

```
let rec cartesian_product l1 l2 =
  match l1 with
    [] \rightarrow \{]| hd::tl -> (distribute hd l2) @ (cartesian_product tl l2)
```
a. Quel est le type de cartesian\_product ?

- b. Quelle est la valeur de cartesian\_product [] [] ?
- c. Quels sont le type et la valeur de cartesian\_product  $[1; 2; 3]$   $[4.5; 7.0]$ ?
- 3. De manière générale, si  $11 = [x_1; \ldots; x_n]$  et  $12 = [y_1; \ldots; y_p]$  que retourne cartesian\_product 11 12?
- 4. Écrire une version récursive terminale de la fonction cartesian\_product.

**Exercice 3 — 9pts.** Pour représenter des chemins dans le plan partant de l'origine et faisant des pas d'une unité vers le Nord (N), le Sud (S), l'Est (E) ou l'Ouest O, on définit les types suivants :

```
type direction = N | S | E | 0
type chemin = direction list
type point = int * int
```
Un chemin commence au point de coordonnées  $(0, 0)$ , et passe donc par des points de coordonnées entières. Par exemple  $[E;E;N;E;S;0]$  passe par  $(0,0), (1,0), (2,0), (2,1), (3,1), (4,1), (4,0), (3,0).$ 

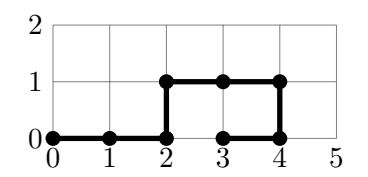

1. Écrire une fonction arrivee de type chemin -> point qui retourne le point d'arrivée du chemin passé en paramètre. Par exemple, arrivee [] doit retourner (0,0) et arrivee [E;E;N;E;E;S;O] doit retourner  $(3, 0)$ .

**Note.** On peut si besoin récupérer les coordonnées individuelles d'un point p par **let** (x,y) = p **in**...

- 2. Écrire une fonction coordonnees de type chemin -> point list qui renvoie la liste des points visités le long du chemin. Notez que cette liste a un élément de plus que le nombre de pas dans le chemin. En particulier coordonnees [] renvoie la liste  $[(0,0)]$ . De même, coordonnees  $[E;E;N;E;E;S;0]$  renvoie la liste  $[(0,0); (1,0); (2,0); (2,1); (3,1); (4,1); (4,0); (3,0)].$
- 3. En utilisant la fonction coordonnees (même si vous ne l'avez pas écrite), écrire une fonction se\_recoupe de type chemin -> bool qui teste si un chemin rencontre deux fois le même point. Par exemple, se\_recoupe [N;N;E;S] renvoie false, alors que se\_recoupe [E;N;E;S;O;S] renvoie true (on passe deux fois par le point  $(1,0)$  et se\_recoupe [N;S] renvoie aussi true (on passe deux fois par  $(0,0)$ ).
- 4. Écrire une fonction symetrie de type chemin -> chemin qui renvoie le chemin symétrique de son paramètre par rapport à l'axe des abscisses : les pas N sont changés en S, les pas S sont changés en N, et les deux autres pas sont inchangés.

Une *transformation* du plan associe à un point  $(x, y)$  un autre point  $(x', y')$ . Une translation de vecteur  $(v_x, v_y)$  qui à un point  $(x, y)$  associe le point  $(x + v_x, y + v_y)$  est un exemple de transformation. On utilise des fonctions de type point -> point pour représenter les transformations du plan.

5. Implémenter la fonction translation de type int -> int -> point -> point telle que translation vx vy retourne la translation de vecteur (vx, vy). Exemples :

```
translation 2 1;;
- : point -> point = <fun>
(translation 2 1) (3, 1);;
- : point = (5, 2)(translation 2 1) (3, 6);;
- : point = (5, 7)
```
- 6. Écrire une fonction points de type chemin -> int -> int -> point list telle que points c vx vy retourne la liste de points obtenus à partir de l = coordonnees c en translatant chaque point de cette liste par le vecteur (vx,vy).
- <span id="page-1-0"></span>7. **(Question bonus)** Écrire une fonction testant qu'un chemin décrit exactement le contour d'un carré dont chaque segment est parcouru une unique fois. Par exemple, la fonction doit retourner true sur l'argument [N;N;E;E;S;S;O;O] ainsi que sur sur [E;N;N;O;O;S;S;E], et false sur [E;S;O] (le chemin ne forme pas un carré) et sur [O;E;N;O;S] (un segment est parcouru deux fois).